## 啓用其他功能

本步驟指南只提供一般指引,概述關於註冊用戶整存/更新可享用的其他功能所需的一般程序,當中的 截圖只用作一般說明,未必特指某案件/文件。

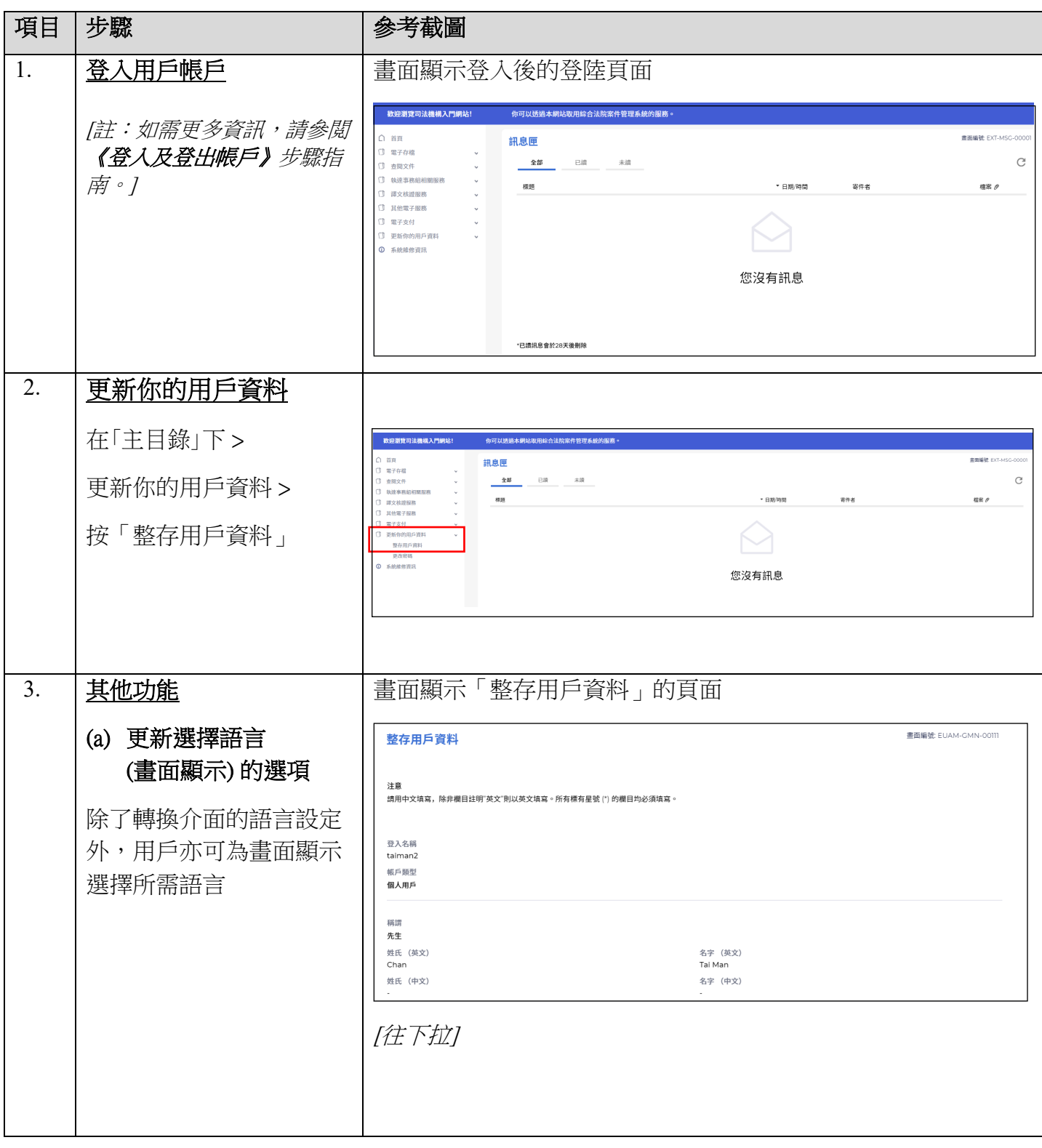

步驟指南 ——「啓用其他功能」

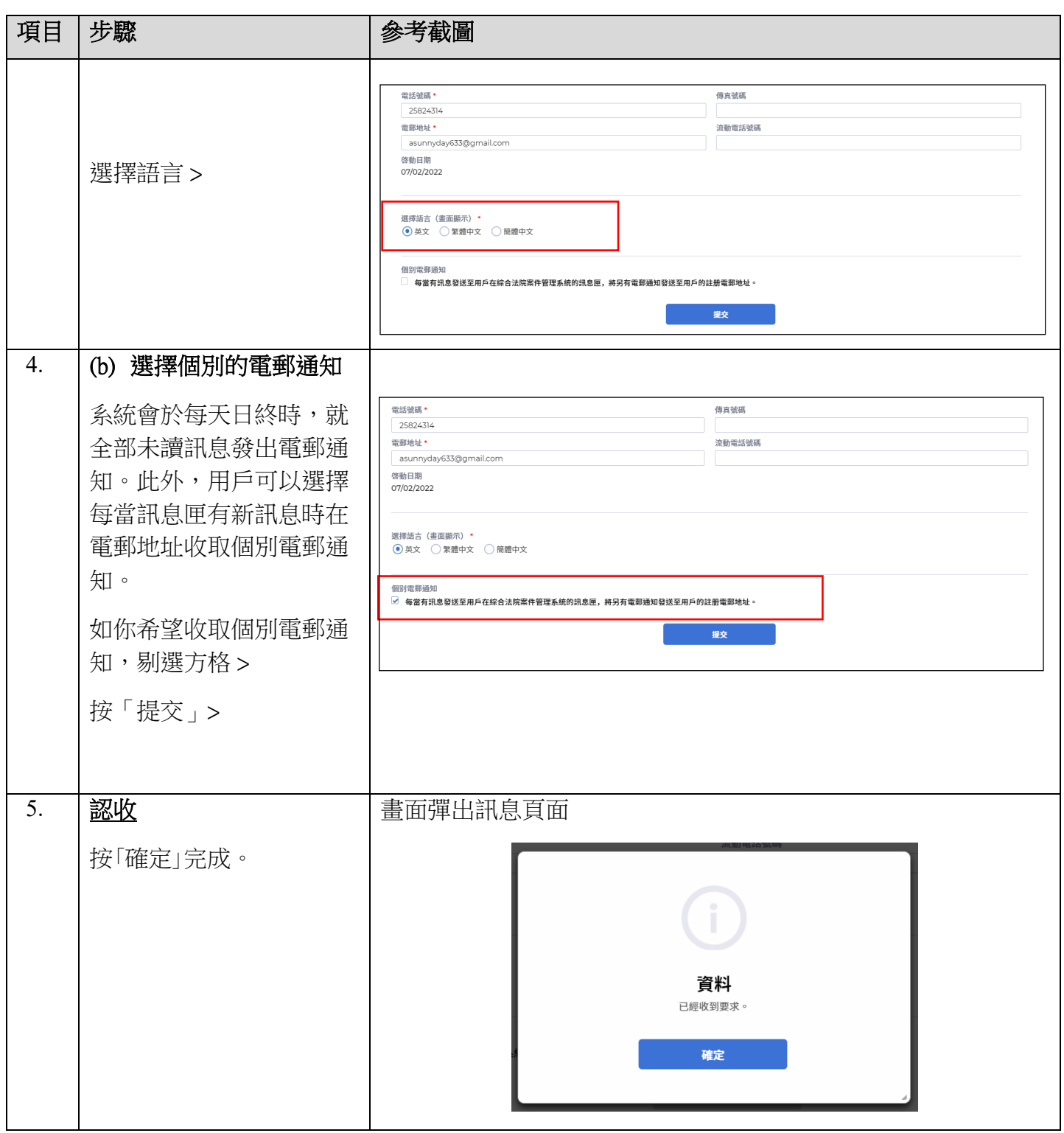